#### **Curso Biblioteca Digital Nivel I / Parte II**

#### **CIDESCO – Universidad ICESI**

3-5 de Junio de 2010, Cali, Colombia

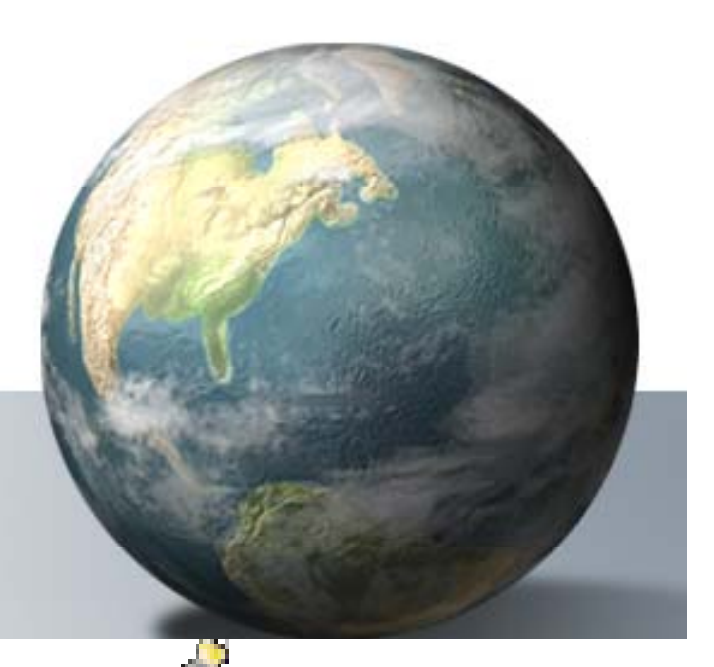

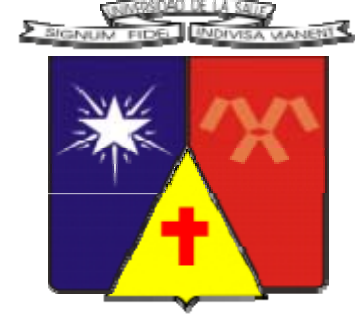

*Ing. Laureano Felipe Gómez* **felipe gomez3@gmail com felipe.gomez3@gmail gomez3@gmail.com UNIVERSIDAD DE LA SALLE SISTEMAS DE INF. Y DOC.**

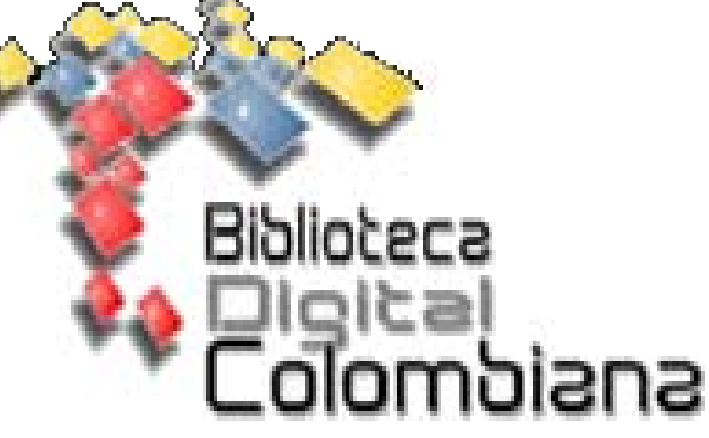

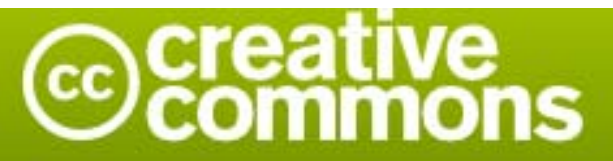

#### Reconocimiento 2.5 Colombia

#### Usted es libre de:

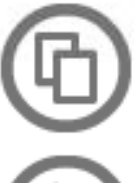

copiar, distribuir y comunicar públicamente la obra

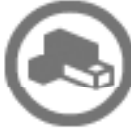

hacer obras derivadas

#### Bajo las condiciones siguientes:

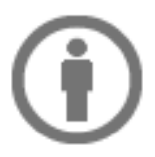

Reconocimiento. Debe reconocer los créditos de la obra de la manera especificada por el autor o el licenciador (pero no de una manera que sugiera que tiene su apoyo o apoyan el uso que hace de su obra).

- · Al reutilizar o distribuir la obra, tiene que dejar bien claro los términos de la licencia de esta obra.
- · Alguna de estas condiciones puede no aplicarse si se obtiene el permiso del titular de los derechos de autor
- · Nada en esta licencia menoscaba o restringe los derechos morales del autor.

#### **Características** de las **BIDIS / REDIS**

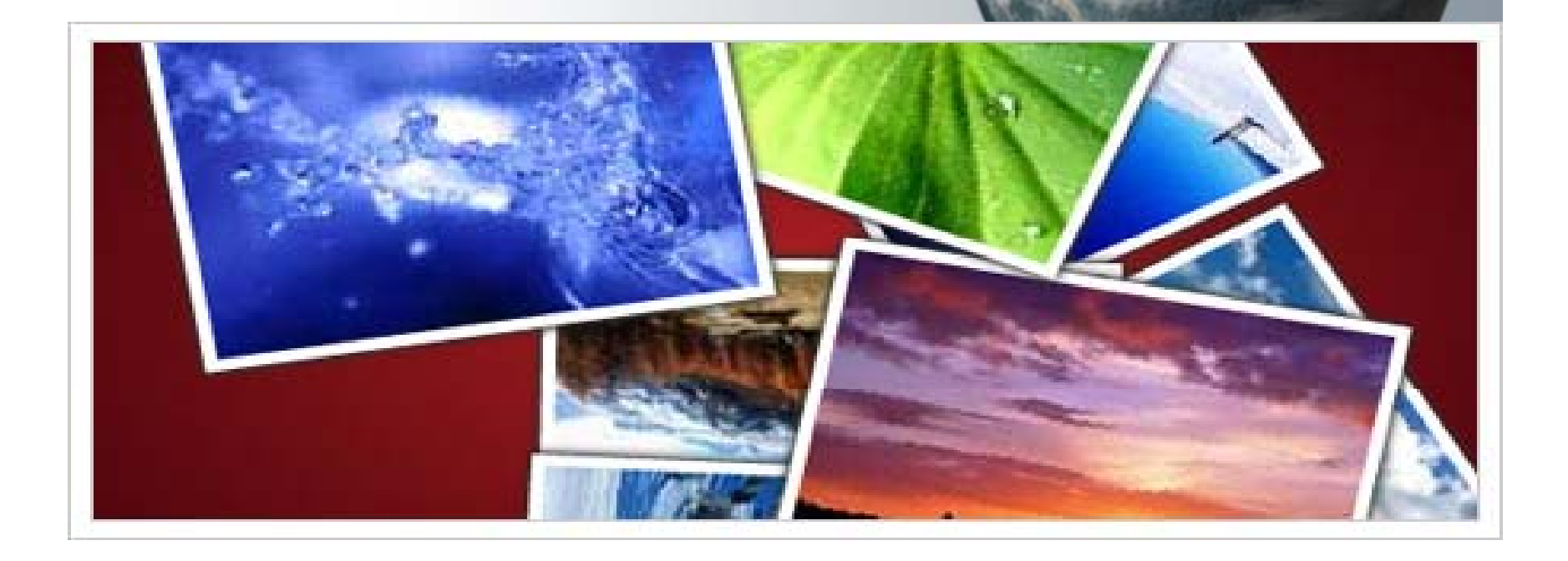

## **Contenidos / Documentos Digitales ( (Eprints) de los ) de Re positorios**

- **Tesis / Libros**
- **Investigaciones**
- **Revistas / Casos**
- **Animaciones**
- **Mapas / Fotos**
- **Vid / A di Videos udi o**
- **Mundos Virtuales**
- **Pá i / Siti ginas Sitios**
- **Presentaciones**
- **Programas / Juegos**
- **Simulaciones /**

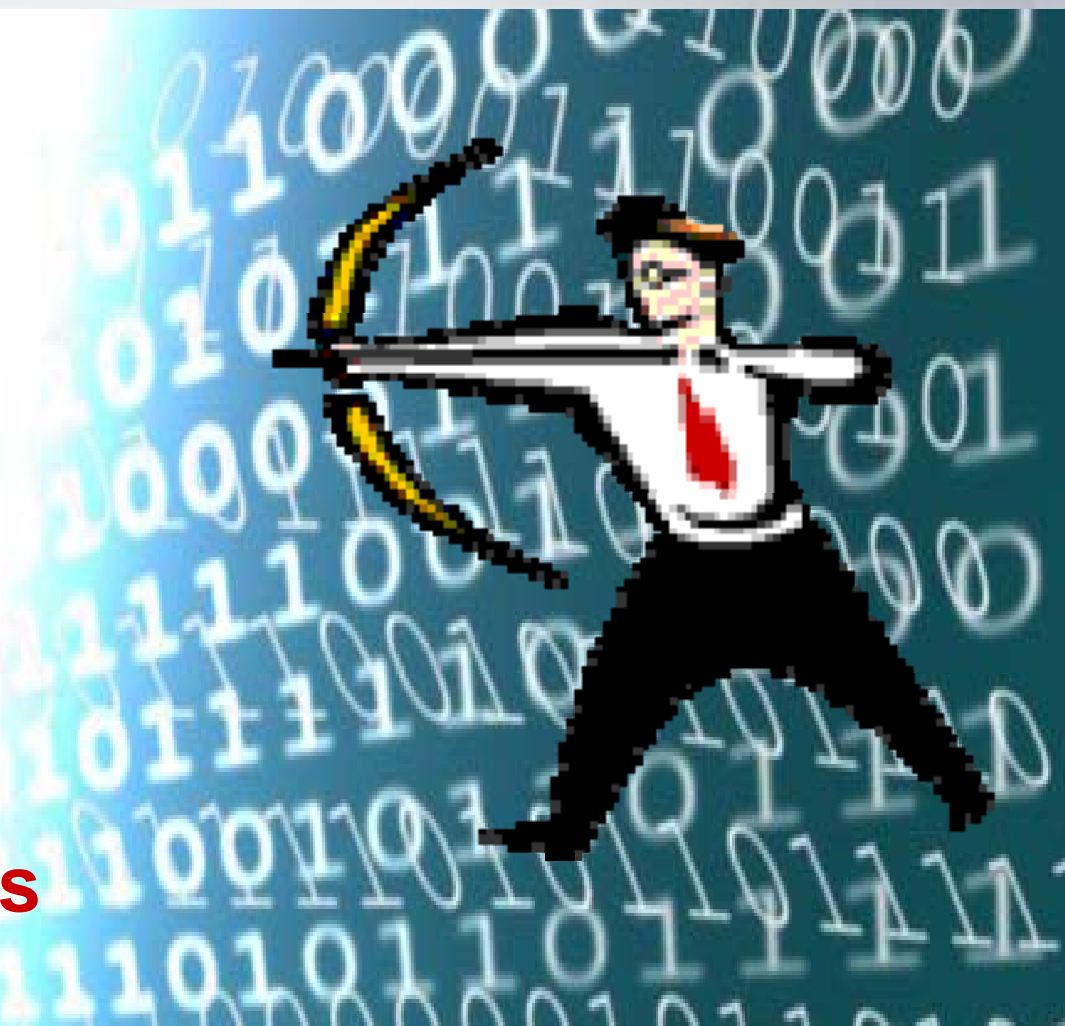

• Trabaja con Objetos Digitales, que "Encapsulan atómicamente", los documentos del usuario, los metadatos agrupados, y los identificadores digitales.

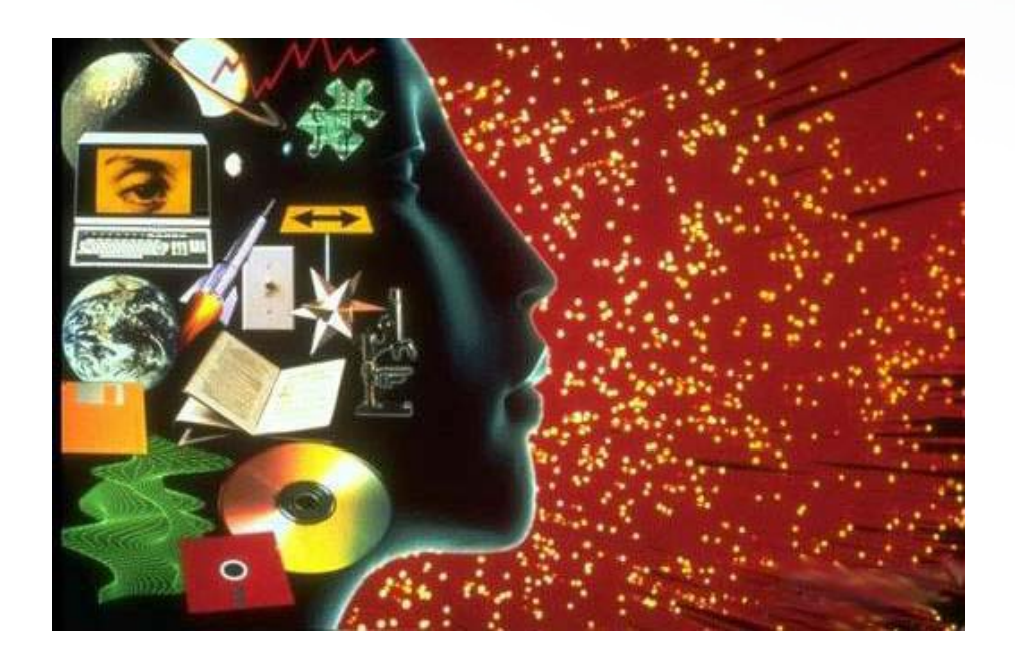

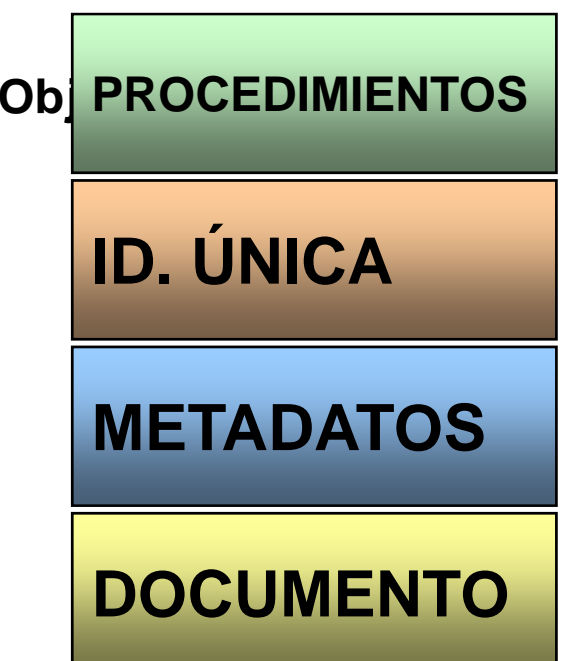

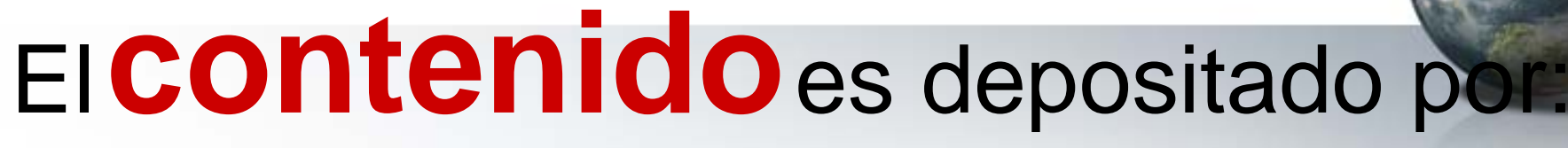

- $\bullet$  El creador (AutoArchivo - Preferible)
- $\bullet$ El propietario
- $\bullet$ Una tercera parte en su nombre
	- –Bibliotecas
	- –Archivos
	- –Departamentos

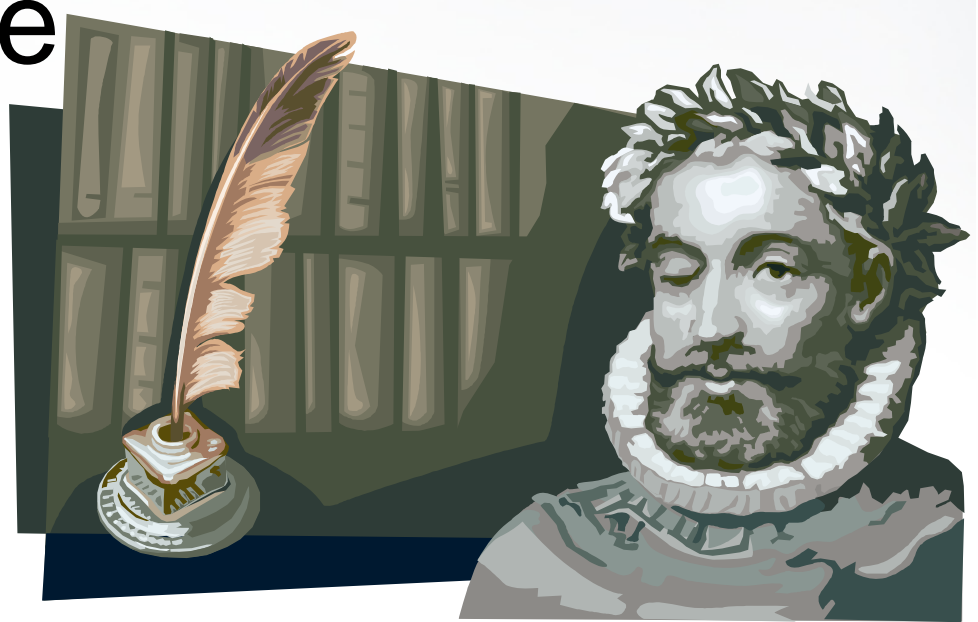

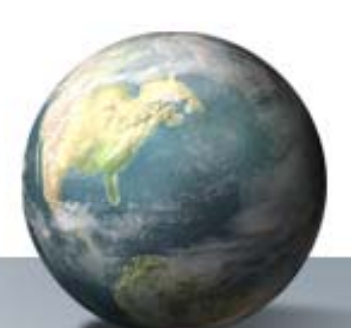

- **Debe ser Interoperable**…
	- *Open Archives Initiative Protocol for Metadata Harvesting (OAI-PMH)*.http://www.openarchives.org
	- Search and Retrieval Protocol (SRU/SRW)
	- **Z39.50**
	- Sindicación de contenidos con RSS

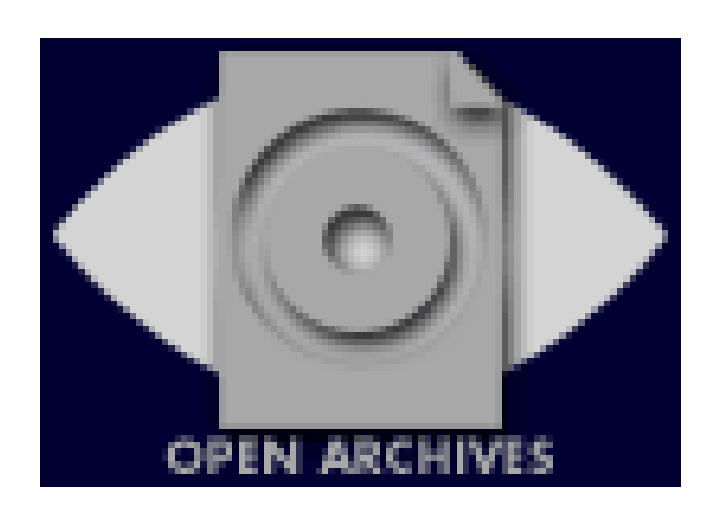

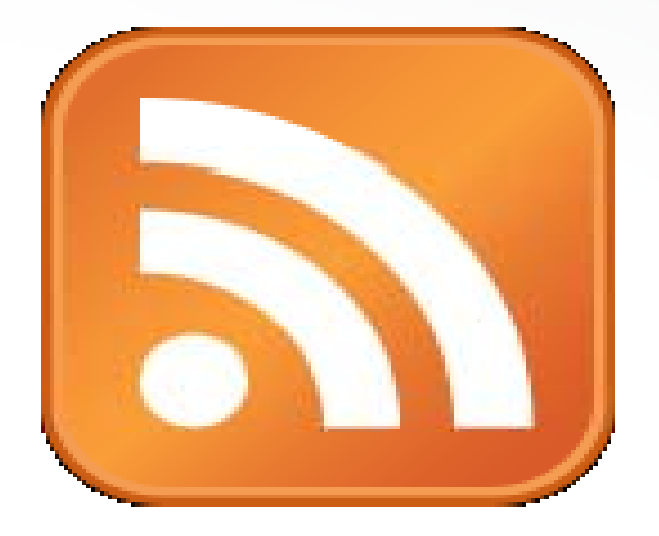

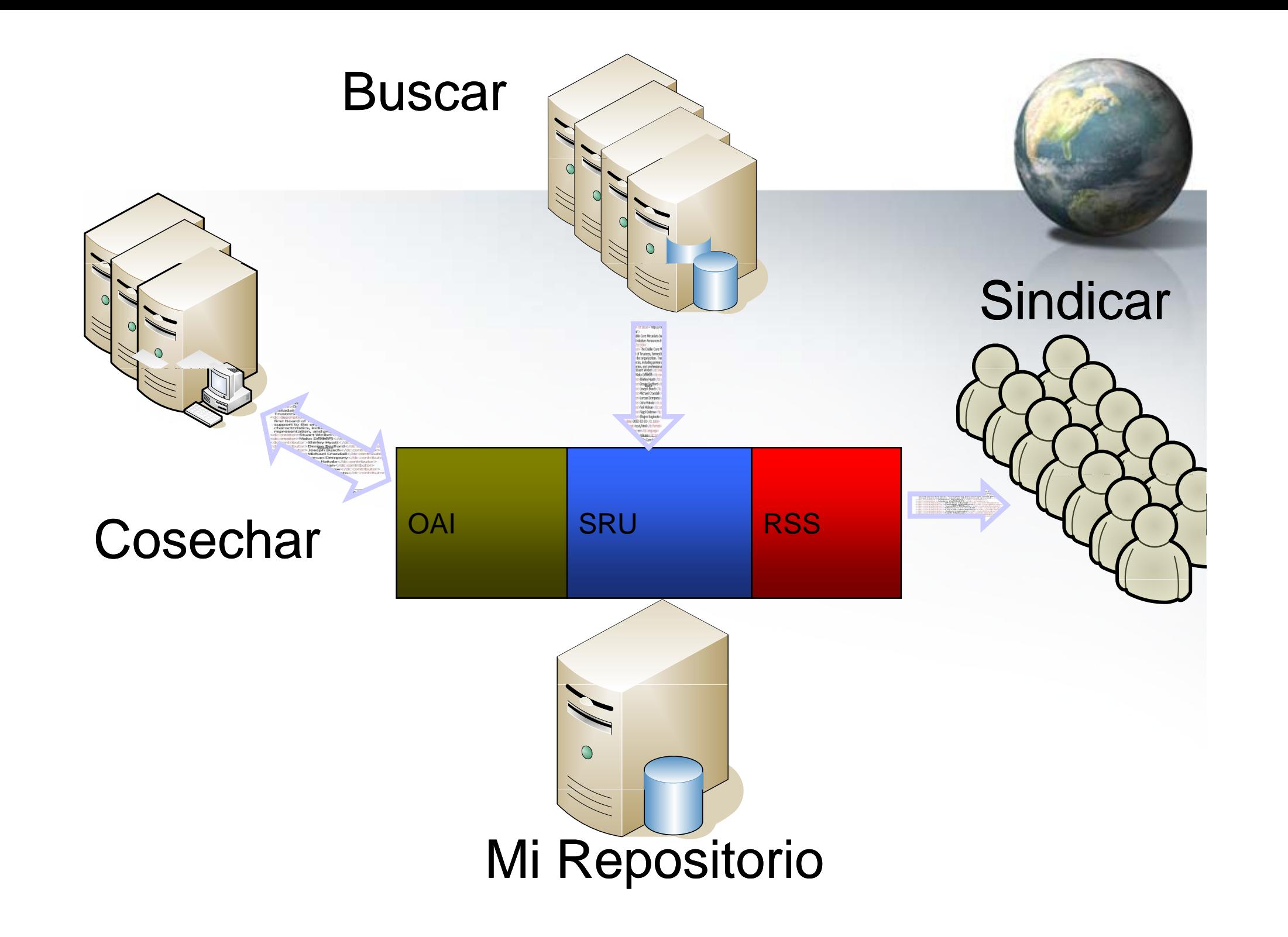

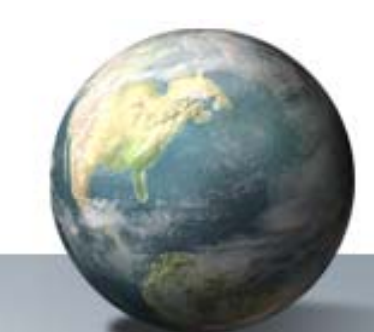

# Provee mecanismos de Preservación Digital:

- $\bullet$  Formatos
	- –Extensiones
	- –Programas
- $\bullet$ Versioning

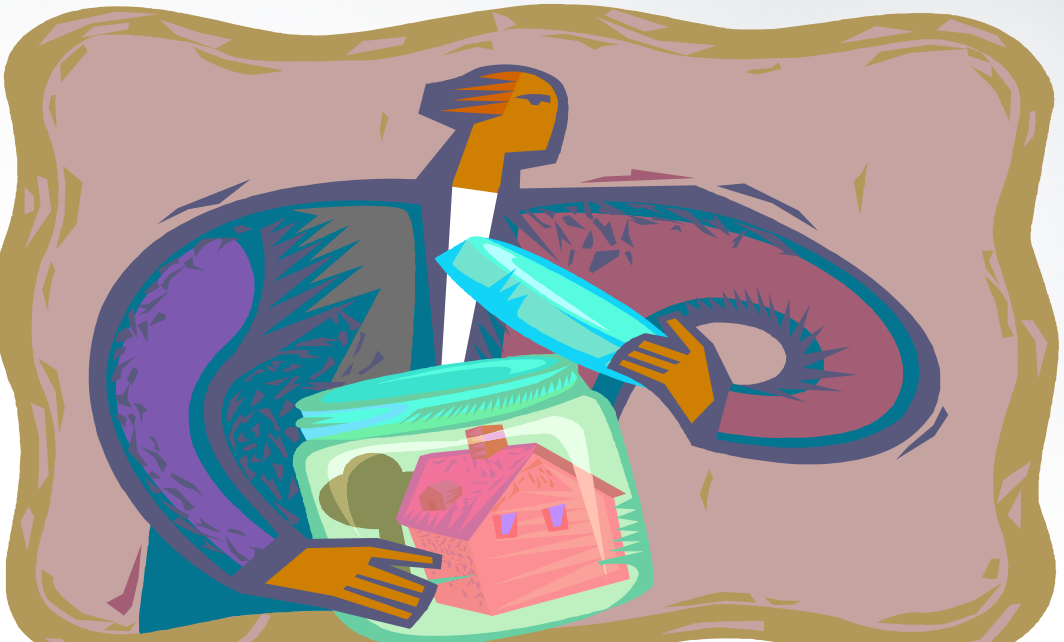

 $\bullet$ **• Firmas Digitales (Checksum/CRC)** 

 $\bullet$  Posee mecanismos para validar y controlar el acceso, –Objetos –Metadatos –Documentos Aunque privilegia  $\rightarrow$ Acceso Abierto al Contenido

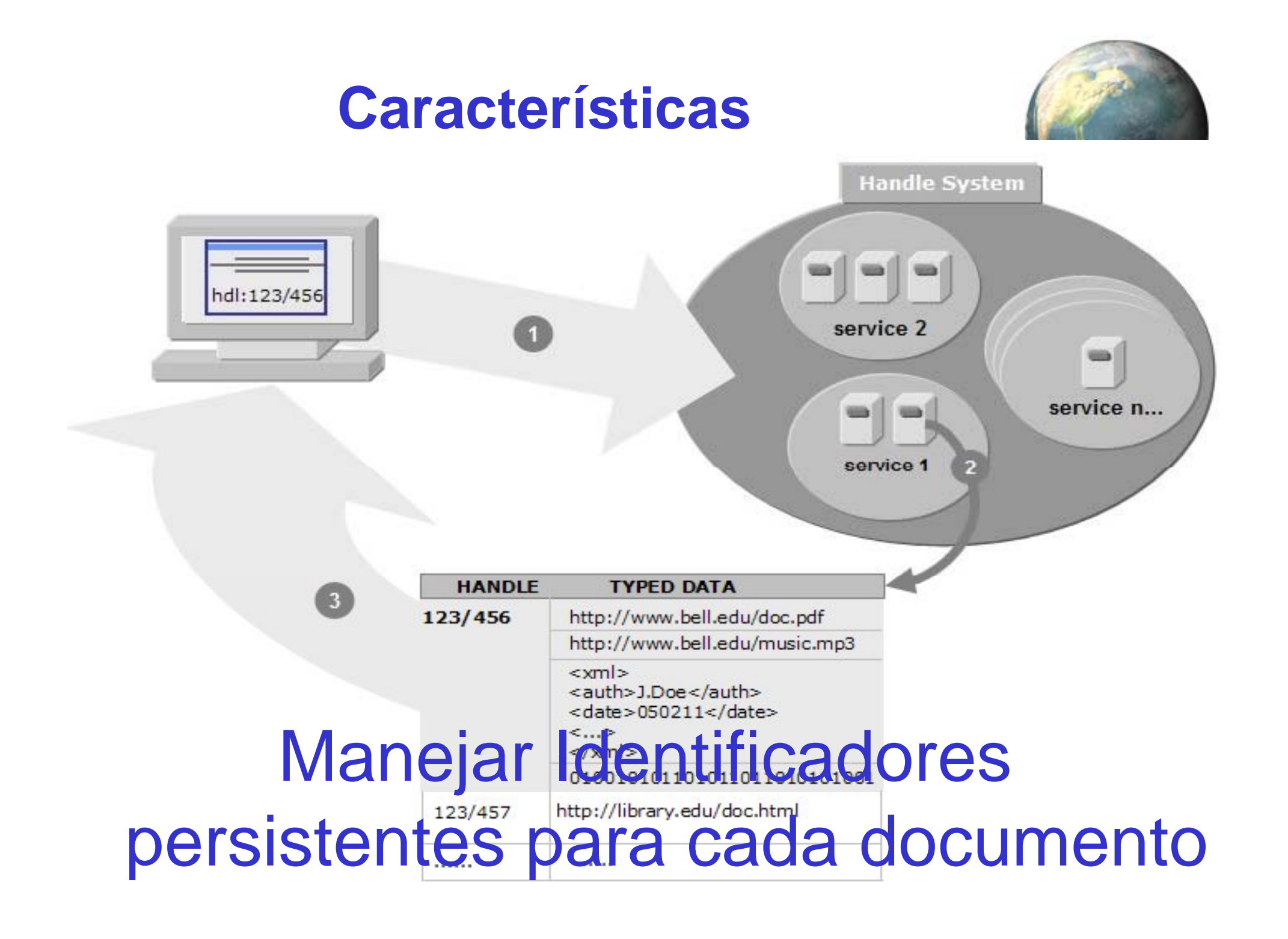

## **Pasos para la construcción de una BIDI /REDI**

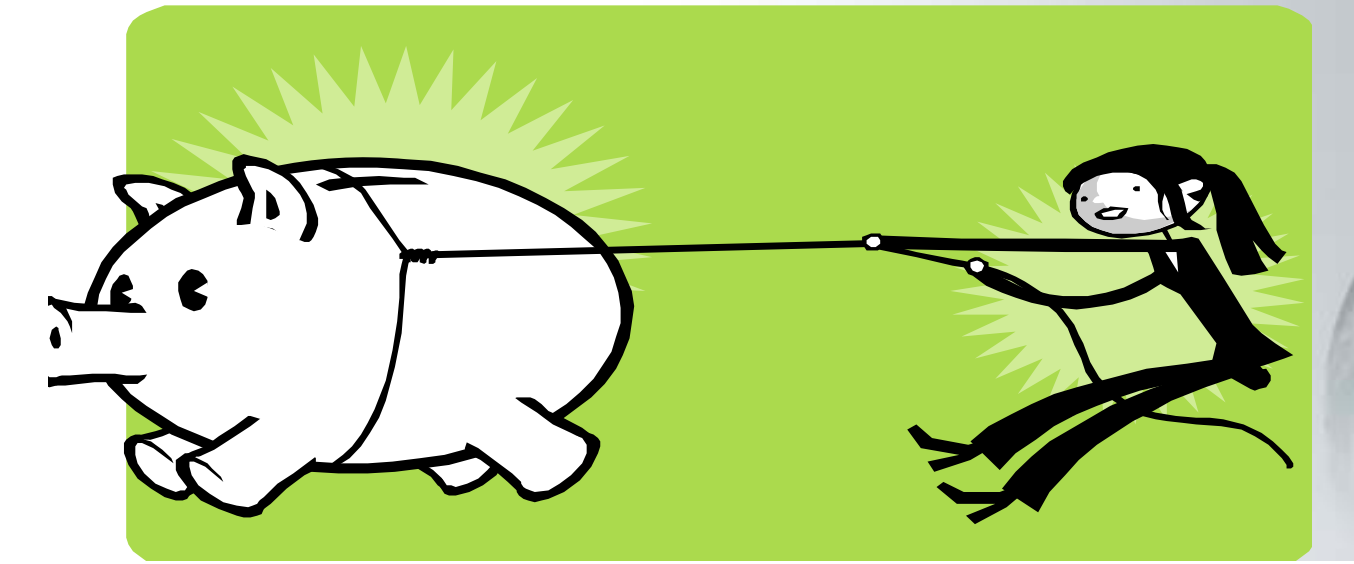

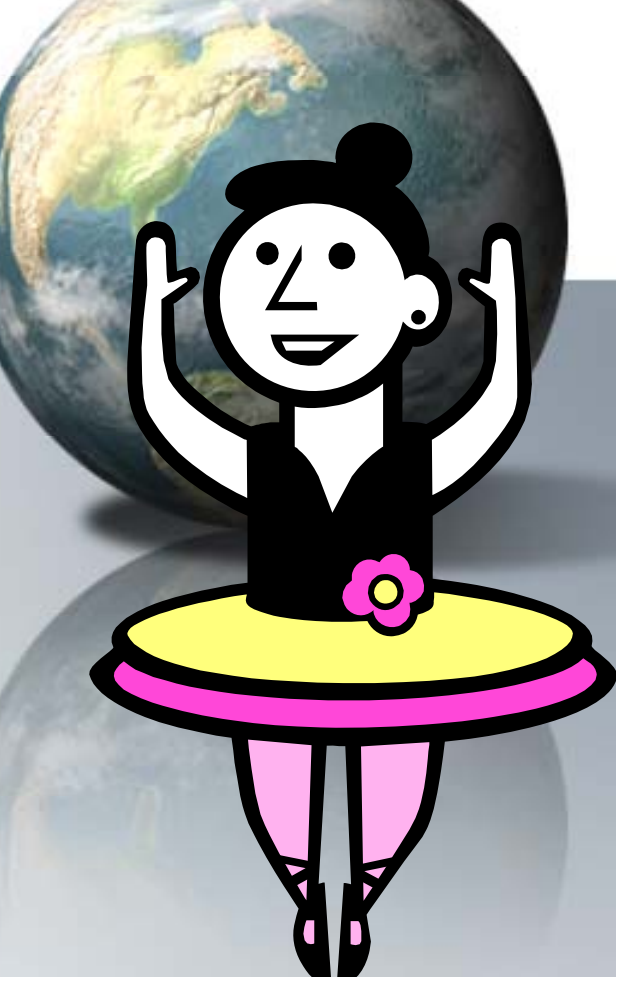

### **¿Metodología?**

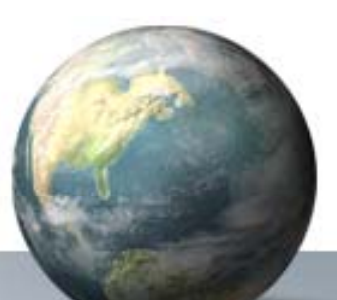

- NO existe una metodología definitiva de implantación de repositorios.
	- – ¿Qué beneficios le puede aportar desarrollar un repositorio Institucional?
	- – ¿Mi organización está preparada para abordar este tipo de proyecto?
	- –– ¿Cómo debo comenzar este proyecto?
	- –¿Qué costos va <sup>a</sup> representar para mi centro?
	- – ¿Qué requerimientos legales debo cumplir en relación <sup>a</sup> los derechos de autor y el copyright?

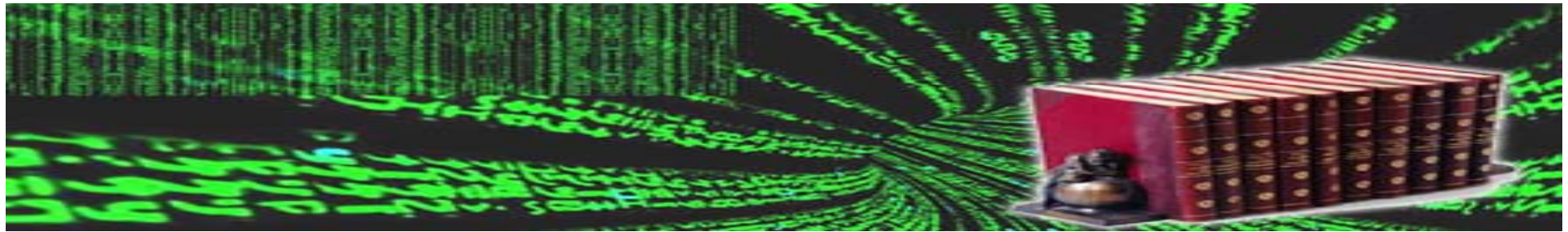

### **Paso 0 – BIDI/REDI como Organización**

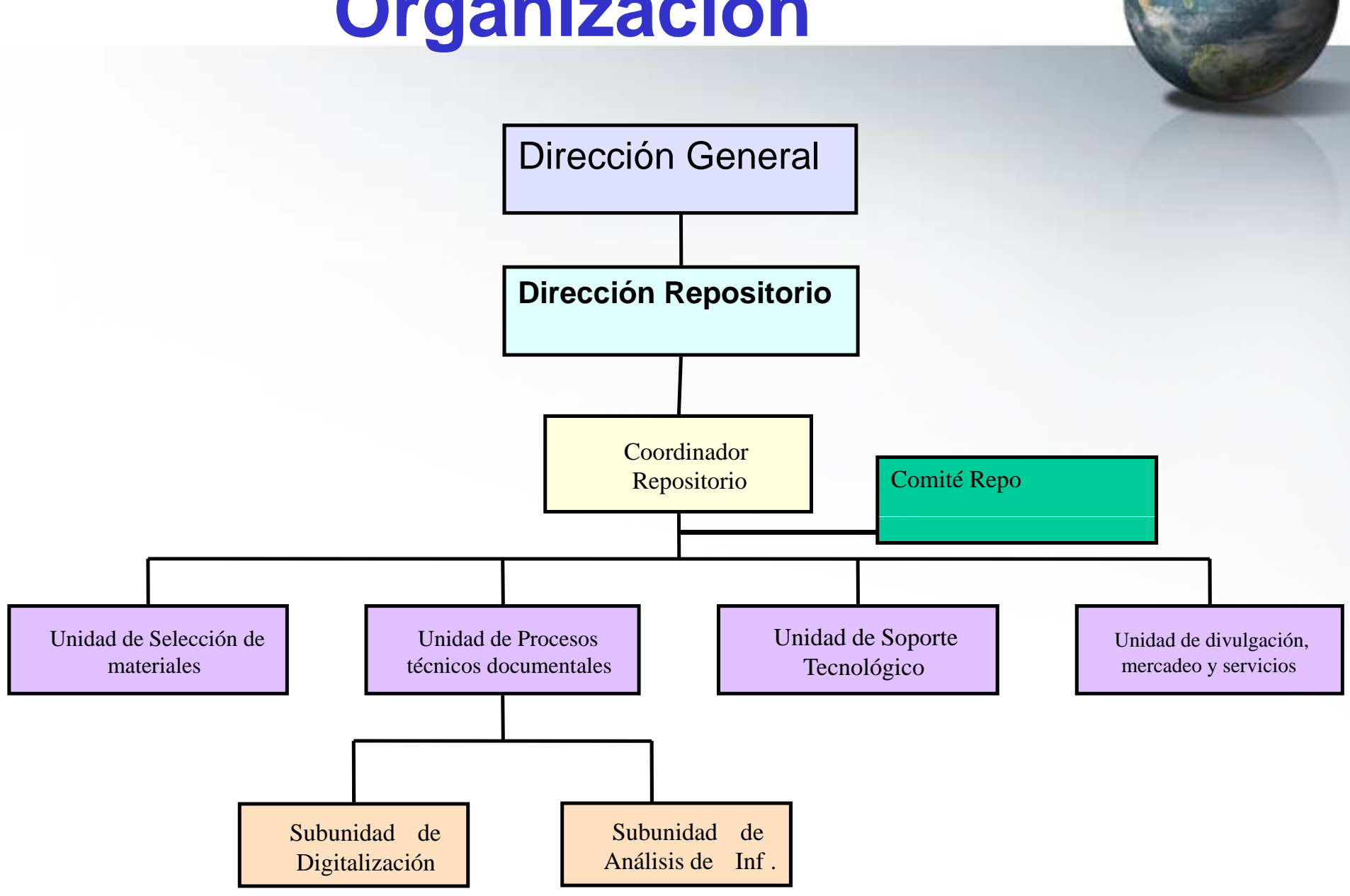

### Paso I - Análisis de las **Necesidades**

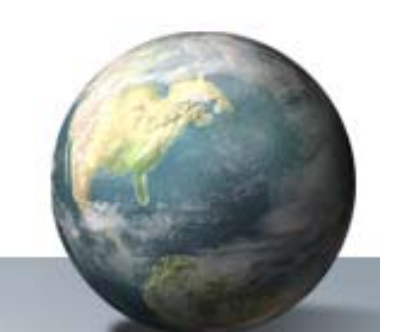

- Determine un grupo de usuarios (una comunidad especifica)
	- Universidad
	- Organización
	- Facultad
	- $-\text{Área}$
	- Departamento
	- $-\text{Case}$

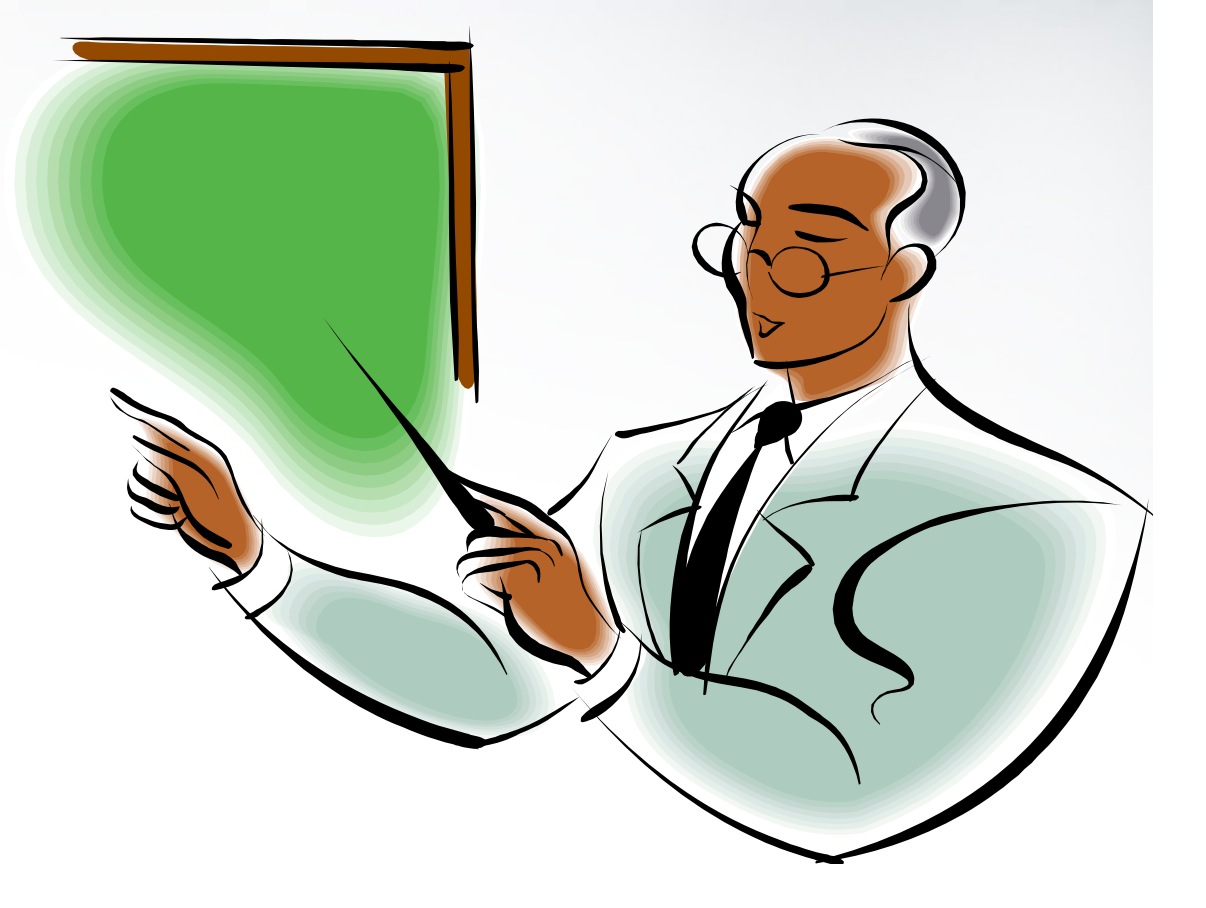

## **Paso I - Análisis de las Necesidades**

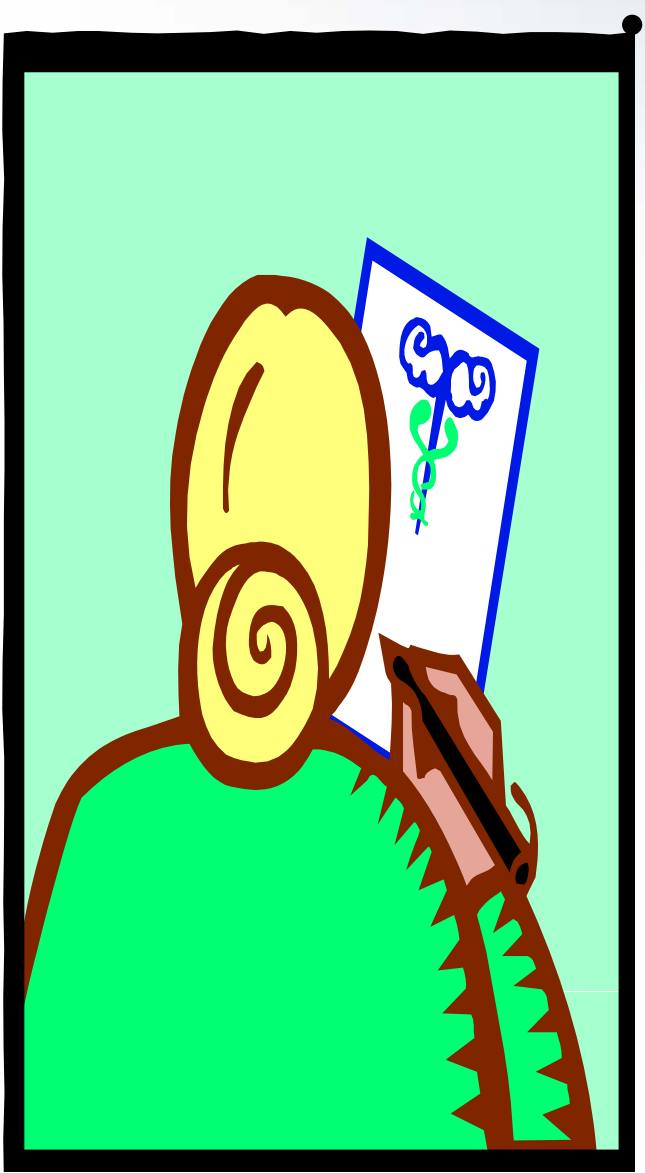

 Realice un diagnostico de las necesidades de información de los Usuarios (Estudio de Usuarios)

- Determine las áreas temáticas de su interés
- Determine el tipo de información que consultan
- Determine las fuentes que utilizan
- Determine su nivel de utilización (Tenga en cuenta su copyright)

Qué hacen con el material después de consultarlo?

#### Paso II - Diagnostico de los **Documentos Existentes Analizar Colecciones Digitales**

- Qué Software-Hardware utilizan
- Qué tipos de documentos producen
- Qué formatos trabajan
- Qué tamaños espacios de almacenamient
- Qué áreas temáticas involucran
- Qué hacen con los materiales producido
- Cómo manejan derechos de autor
- Cuál es el nivel de importancia para reutilizar esos documentos

#### **Paso II – Diagnostico de los D t Eit t Documentos ExstentesiAnalizar Colecciones Físicas**

- 1. Determinar el alcance <sup>o</sup> el grado de la digitalización (entera <sup>o</sup> el subconjunto?)
- 2. Determinar el estado del material respecto a:
	- •**Custodia**
	- •Procesamiento
	- almacenamiento
- 3. Determina r el estado de las ayudas del acceso (grados de la terminación, de la preparación. v del formato)

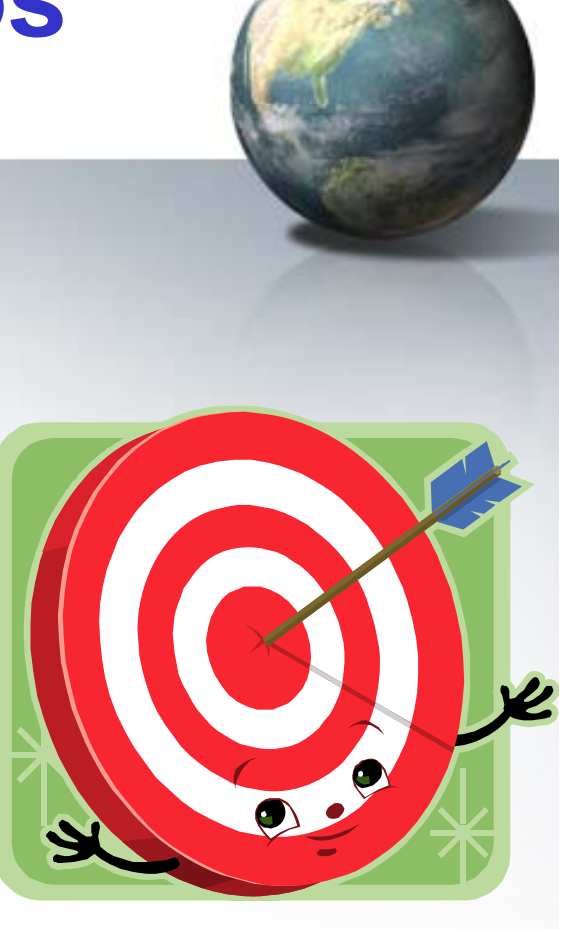

#### **Paso II – Diagnostico de los D t Eit t Documentos Exstentesi**

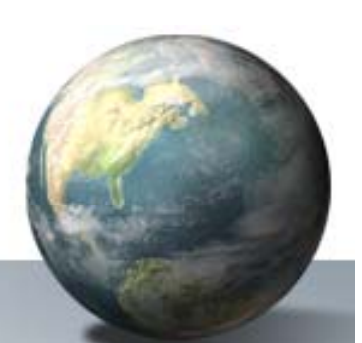

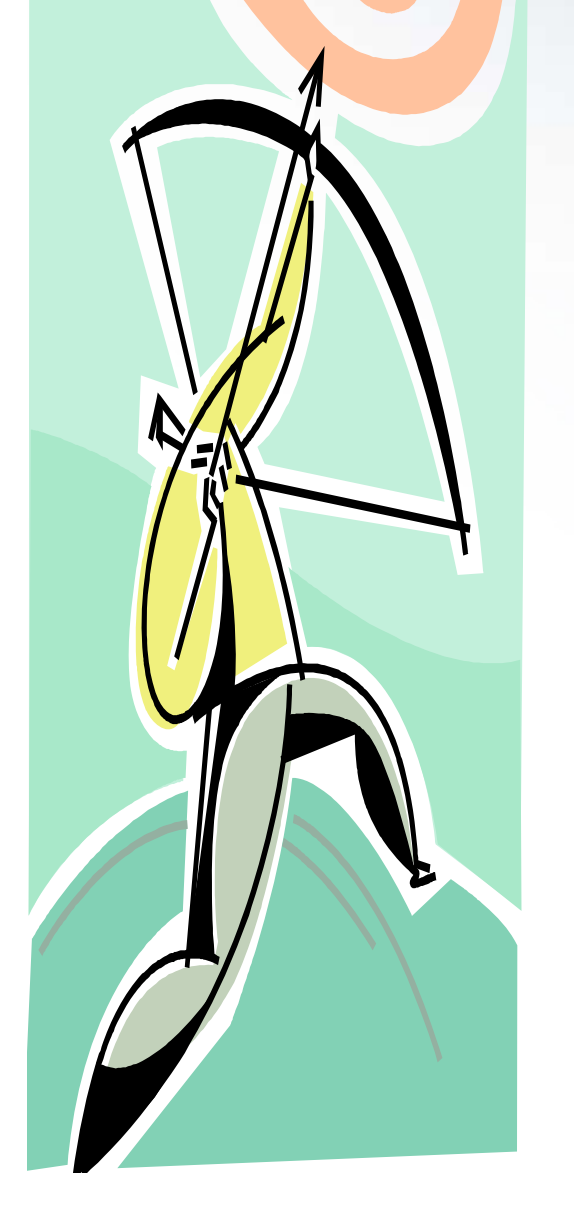

- 4. Determinar el mejor formato, e.g. conversión con texto completo (OCR), imágenes escaneadas
- 5. Determinar de las condiciones y las preparaciones físicas para la exploración
- 6. Determinar las restricciones y el copyright

## **Paso III – Normalice y Clasifique y q**

#### **Categorización Clasificación Taxonómica Documental**

Un repositorio está creado para reflejar la estructura interna de las organizaciones, es decir, está organizado de manera jerárquica.

- **Comunidad**
- •**Colecciones**
- **Í Objetos (Ítems)** •
- **Documentos (Formato**  ... ... **( de Archivo - BitStream)**

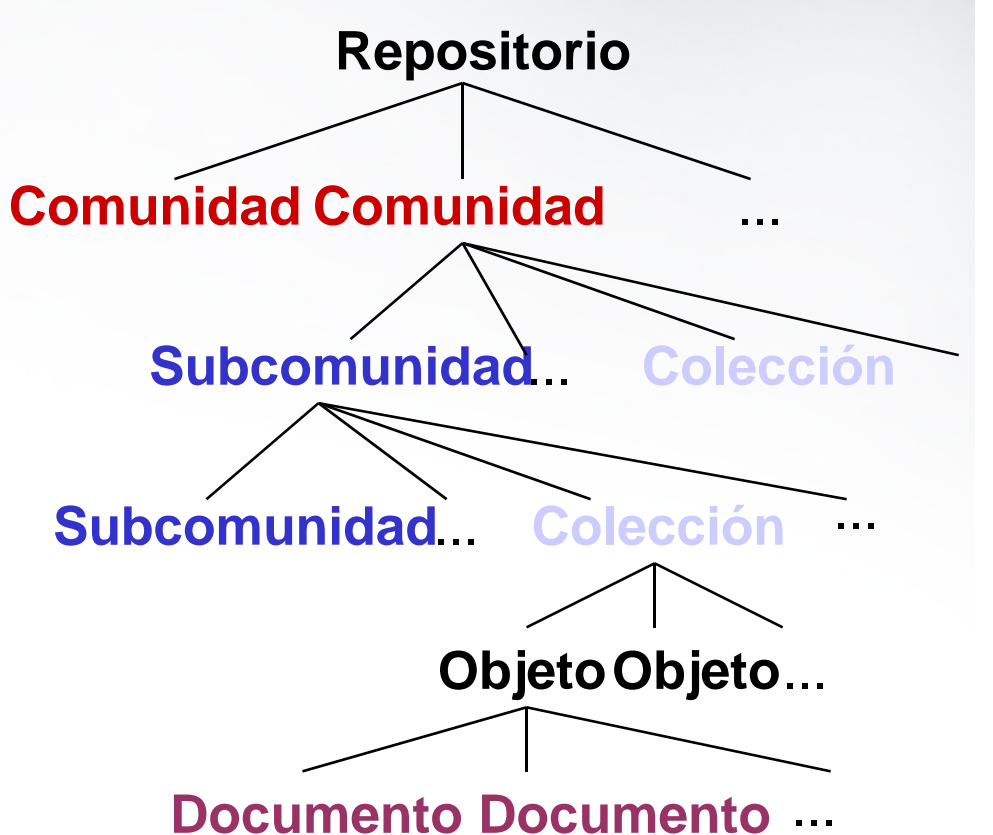

## **Paso III – Normalice y Clasifique**

- Normalice las Tipologías Documentales
	- Área Temática
	- –Función, etc..
- Identifique Estándares y Fuentes Normalizadas
	- Control de Términos
	- Control de Autoridades
- Listas de Opciones
	- Idioma
	- Audiencia
	- Formatos

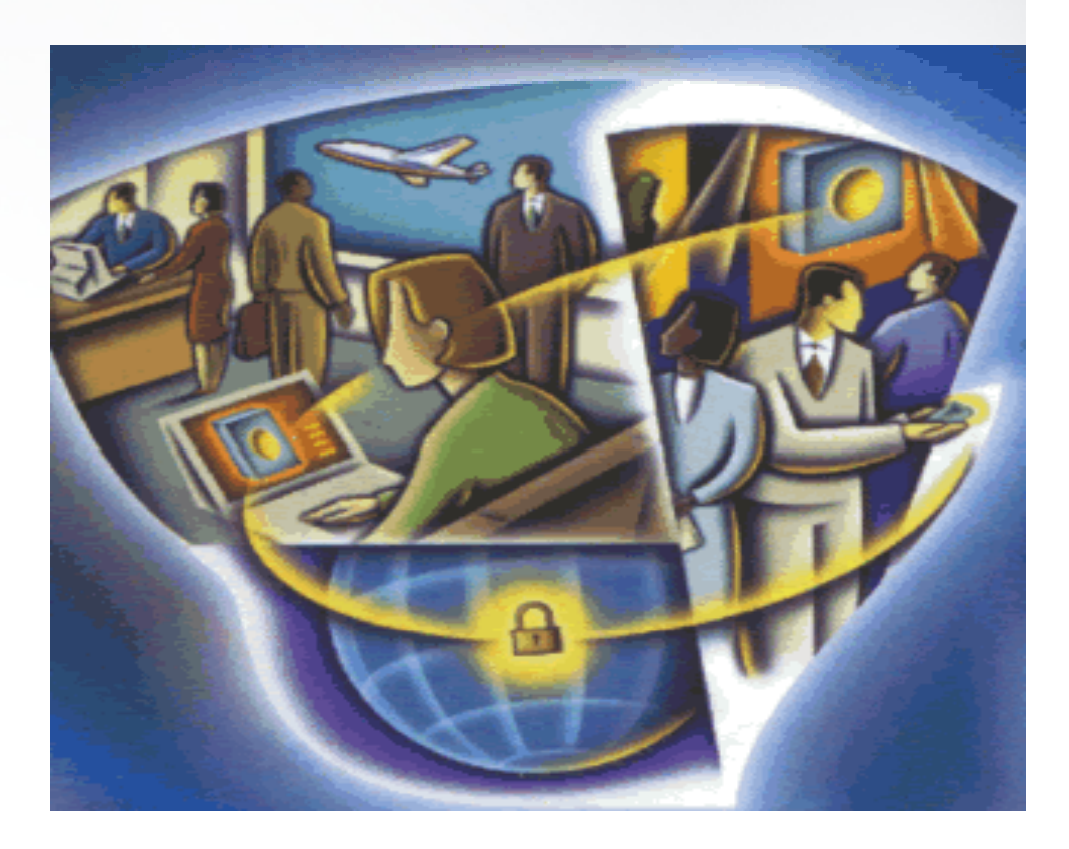

## **Paso III - Normalice y Clasifique Metadatos**

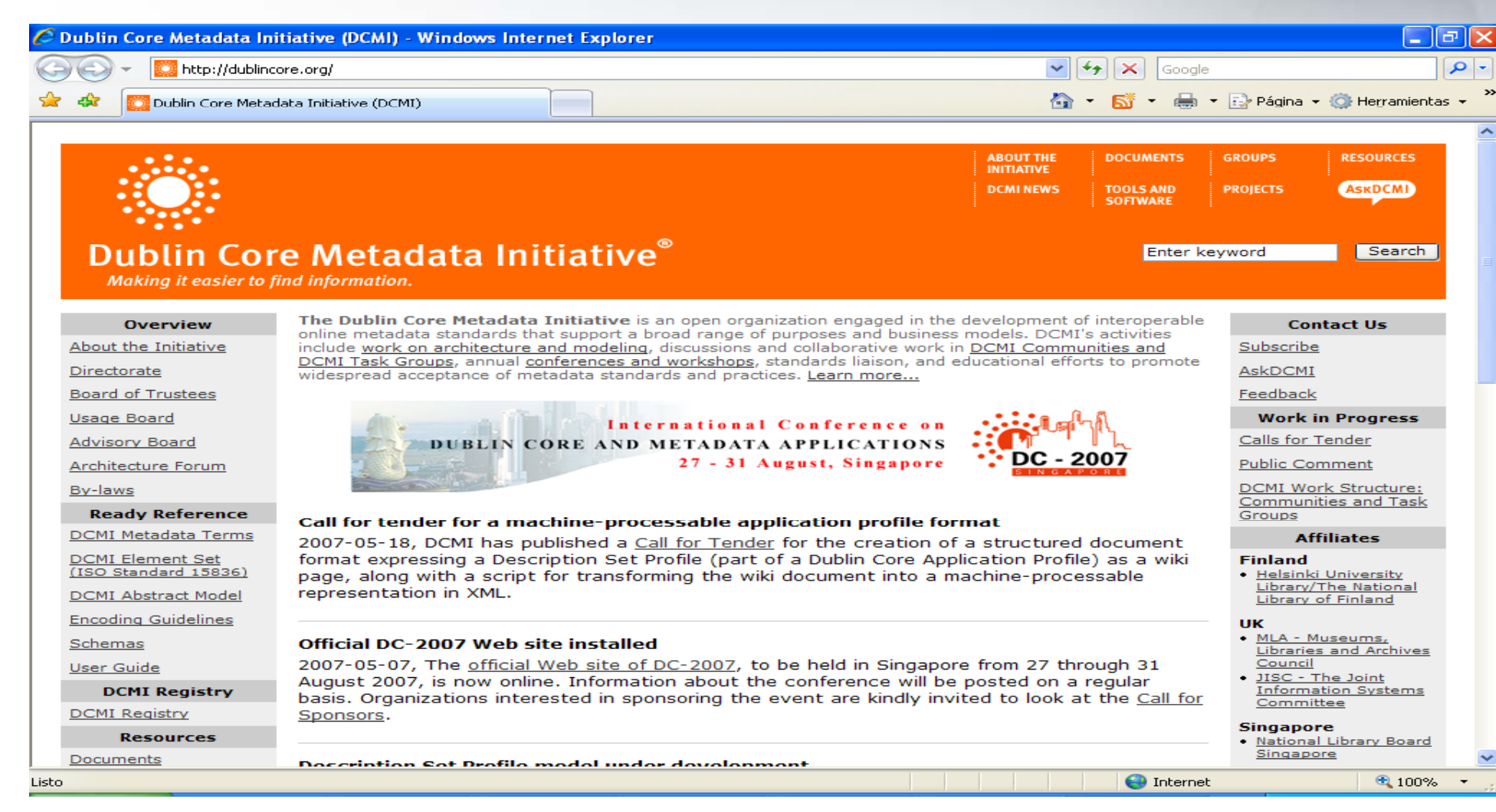

## **Paso IV – Determine Recursos de Hardware**

 $\div$  or  $\div$  o

- Servidores
	- Procesamiento
	- Almacenamiento
- Estaciones de Trabajo
	- Captura
	- Consulta
- Periféricos
	- Escáneres
	- Cámaras
	- Grabadores
	- $-$  Etc..

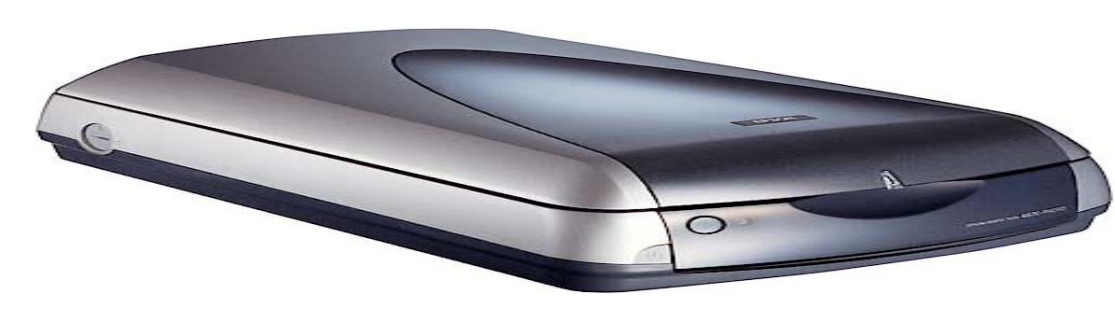

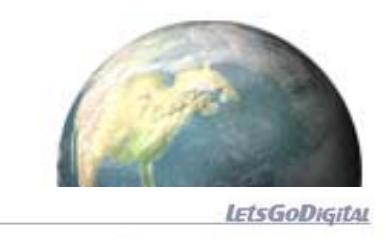

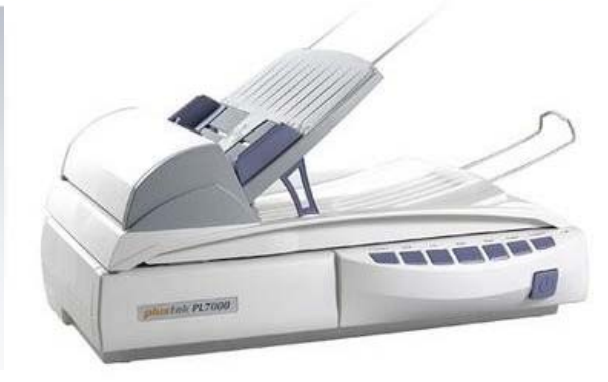

ohotoking

### **Paso IV - Determine Recursos** de Hardware (Telecomunicaciones)

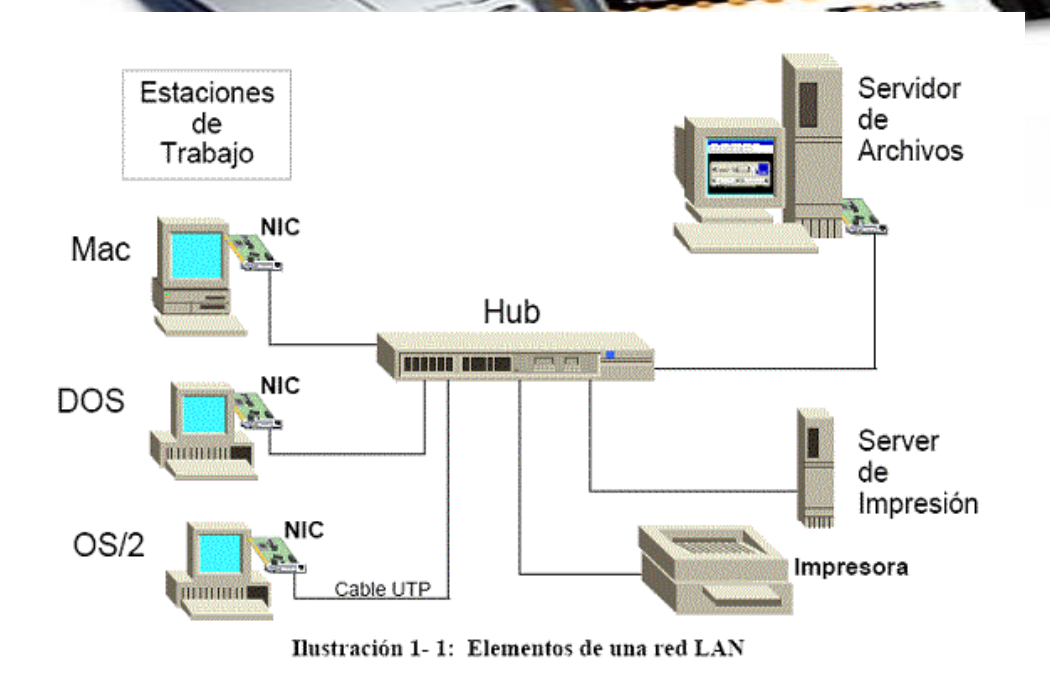

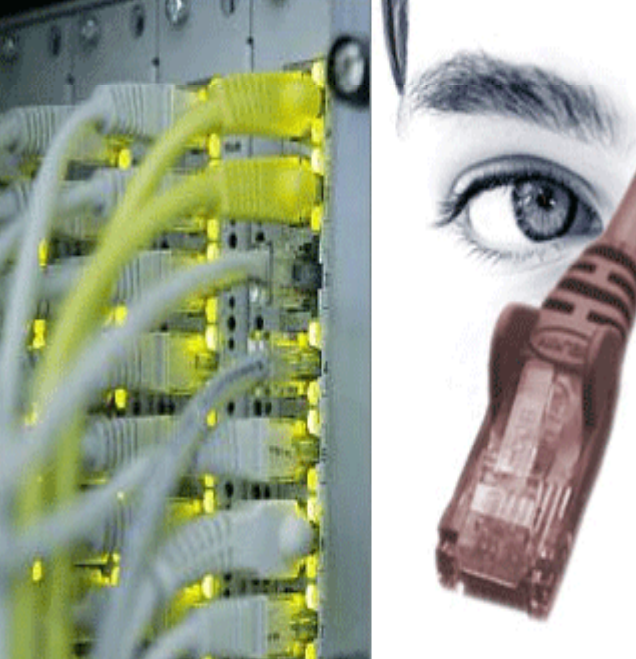

- Ancho de Banda
- Cableado
- · Inalámbrico
- Redes

### **Paso V – Determine Recursos de Software**

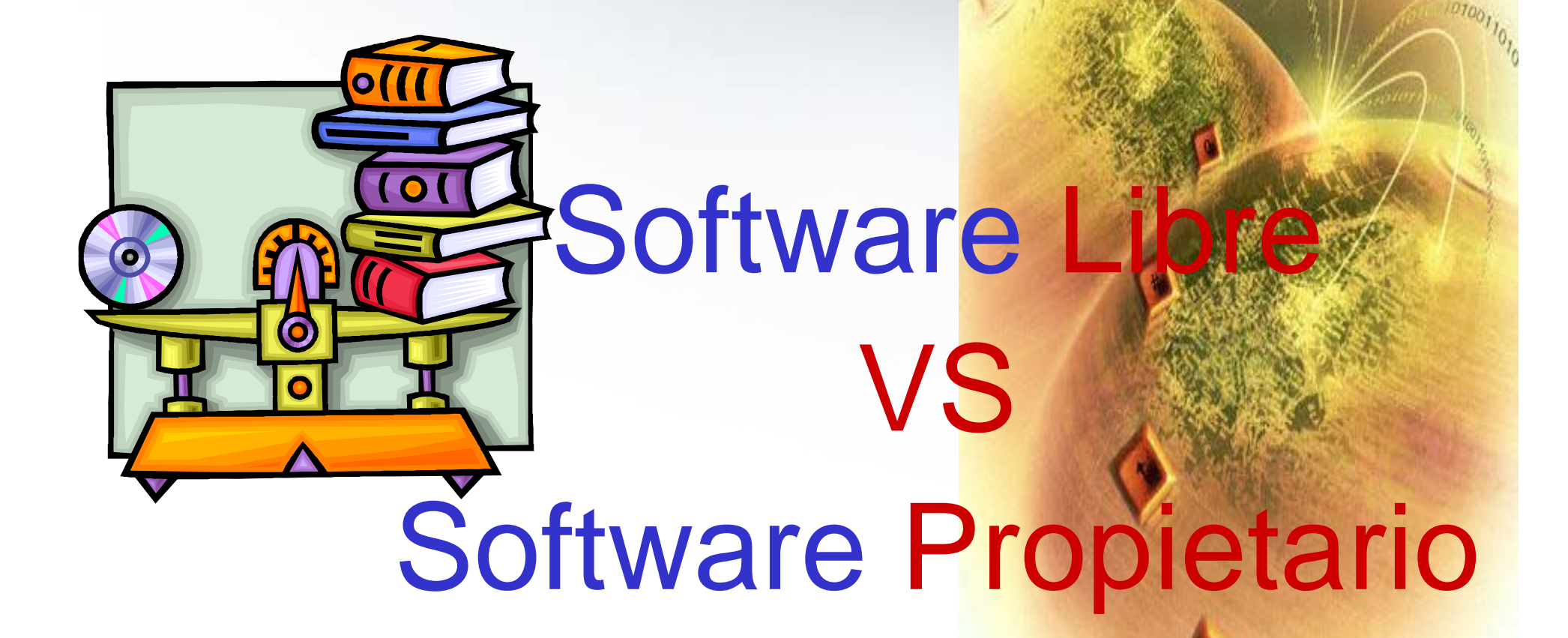

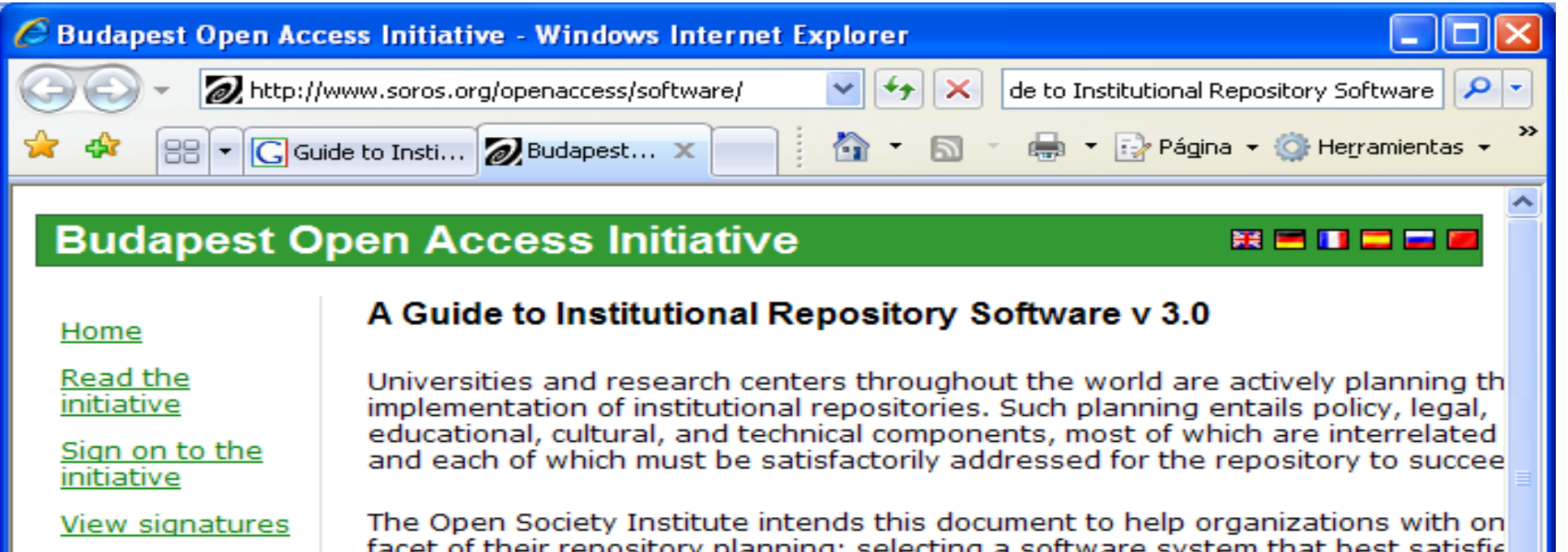

**BOAI Forum** 

**FAO** 

Grants

Resources

**Other Initiatives** 

What you can do to help

OSI support for **BOAI** 

Contact us

facet of their repository planning: selecting a software system that best satisfie an institution's needs. An institution's system needs will be driven by its contenpolicies and by the procedures required to implement those policies. A well designed and carefully planned repository program can function well with any o the systems discussed here-but none of these systems can help a poorly designed or inadequately planned repository succeed. Therefore, where necessary, the notes to the System Feature & Functionality Table (PDF format 250 K) attempt to explain the relevance of system technical features in the context of a repository's broader planning, design, and policy framework.

#### A Guide to Institutional Repository Software v 3.0:

**TITLE** 

 $\bigotimes$ 

- $\bullet$  PDF format (380 K)
- HTML format
	- o 2.2 Feature & Functionality Table (PDF format 250 K)

 $\bigoplus$  Internet

×

 $0.100\%$ 

#### **Additional Resources:**

- 4932 signatures have been added to the initiative.
- EPrints Handbook

₹

# ace

#### http://www.dspace.org/

- Software de código abierto
- Desarrollado por las Biblitoecas del MIT y Hewlett – Packard Labs
- Es un sistema de repositorio digital
- Permite:
	- –Capturar y describir documentos digitales
	- Buscar y Recuperar documentos Digitales
	- Distribuir documentos digitales
	- –Preservar documentos digitales
- Almacenar diferentes tipos de contenido

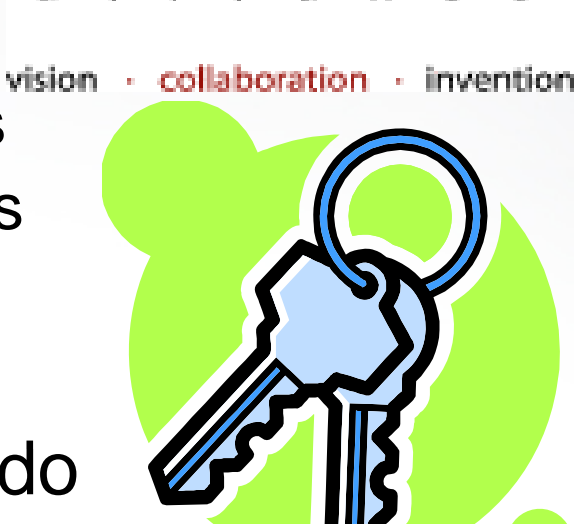

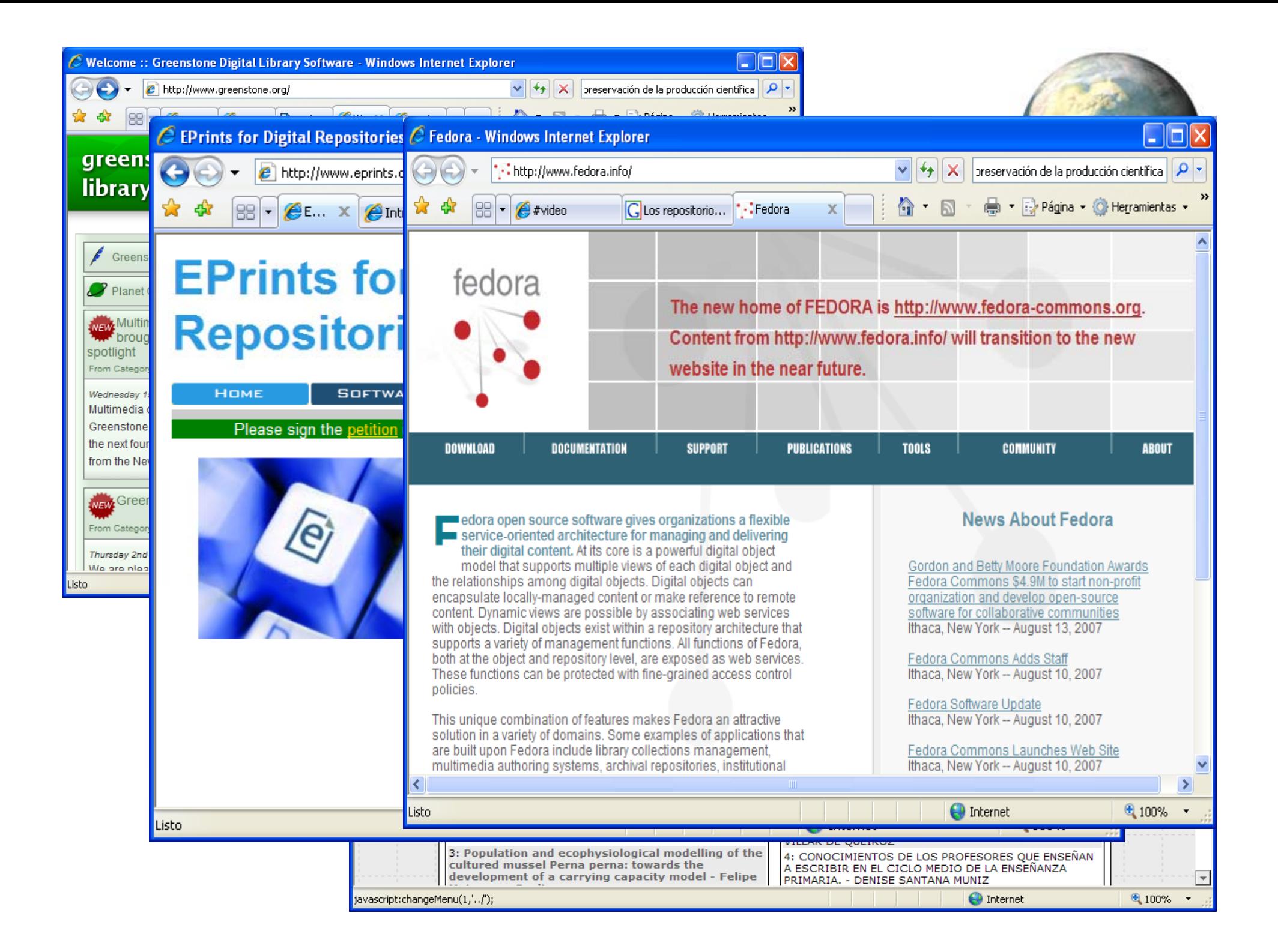

## **Paso VI - Diseñe e Implemente**<br> **Políticas**

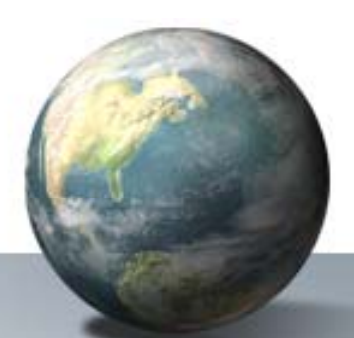

#### • **Políticas**

- –Adquisición
- and the state of the Acceso
- –Publicación
- –– Manejo y transformación de Contenidos
- –Preservación
- –Almacenamiento
- –Interoperabilidad – Metabúsqueda
- – Creación y Estructuración de **Contenidos**
- $-E$ tc…
- Marketin g / Licenciamiento Contenidos

## **Paso VII – Contenido Retrospectivo**

**Digitalización** La captura y transformación de documentos físicos a documentos en forma digital (imagen) con el propósito de archivarlos con inteligencia que permita:

- Facilidad de Acceso a la Información
- –Optimización de Espacio de Almacenamiento
- –– Reimpresión Bajo Demanda
- –Integración de Aplicaciones
- Seguridad de Acceso a la Información
- Integración de Diversos Formatos
- Control Y Administración de Los Documentos
- Asegurar la vida útil del Documento

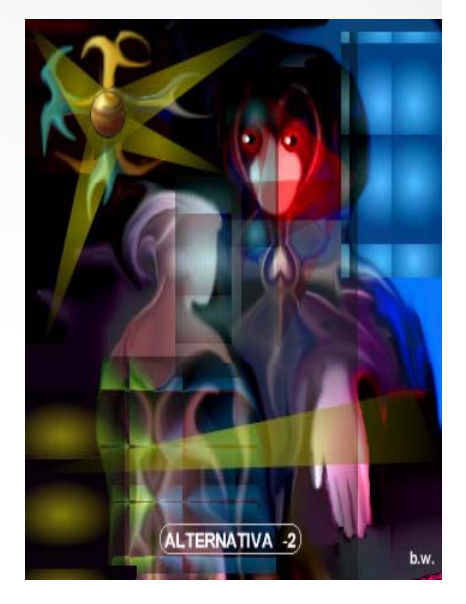

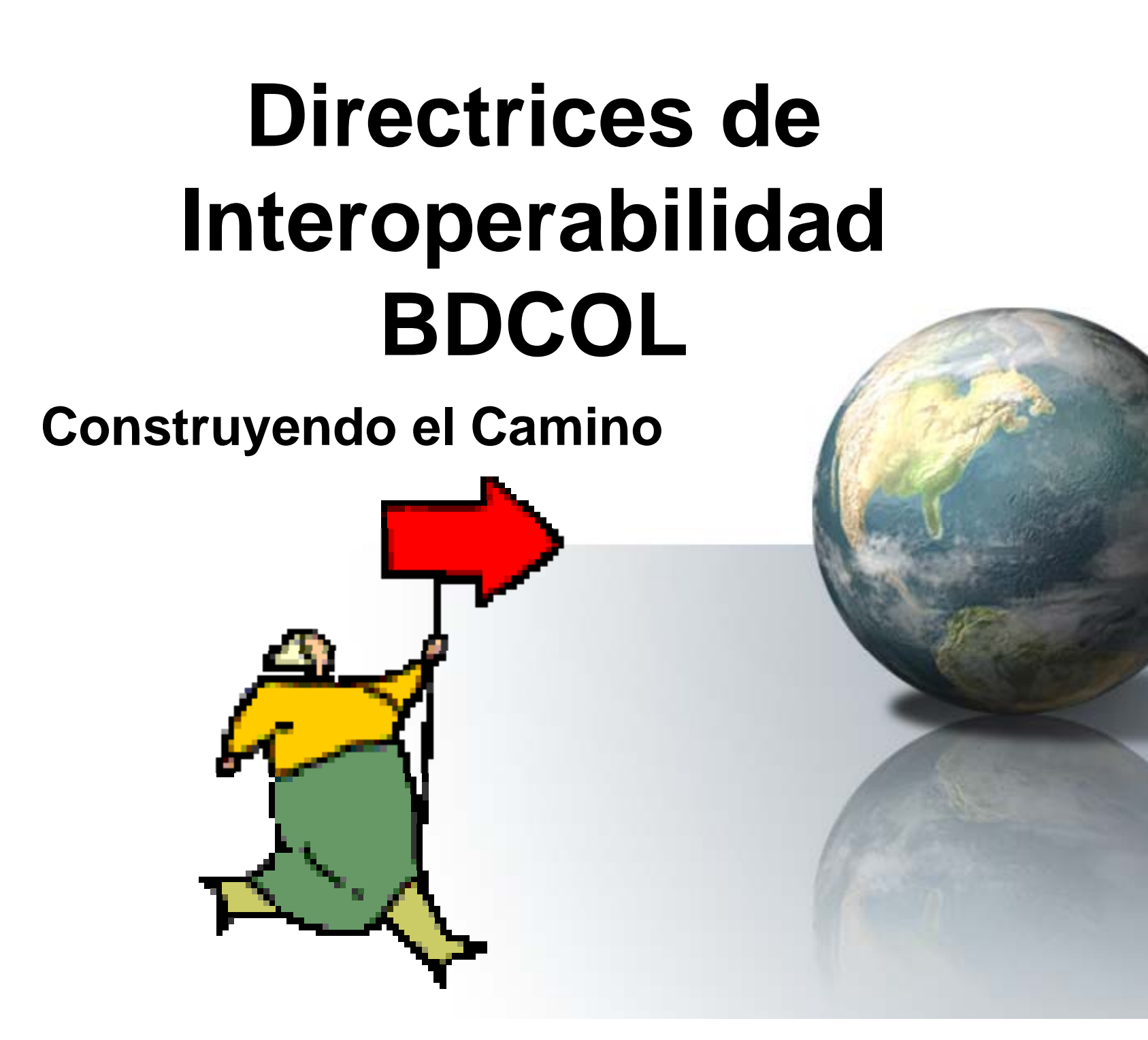

#### **Interoperabilidad Sintáctica**

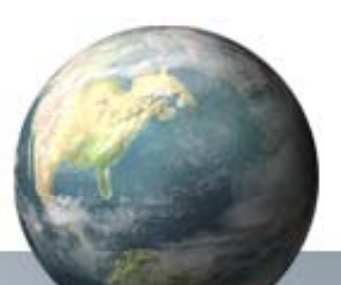

- – **Esquemas de codificación de Caracteres**  (UNICODE / UTF-8 / UTF-16)
- **Estándares de Metadatos** 
	- Establecimiento de las *colecciones*documentales básicas (**General, , Tesis Artículos, Seriadas, Audiovisuales, Patrimonial**)
	- Creación del **perfil de aplicación** de metadatos propio para BDCOL
- **Licenciamiento de Contenidos**
	- Identificación de documentos de acceso abierto (accessRights)

#### **Interoperabilidad Sintáctica**

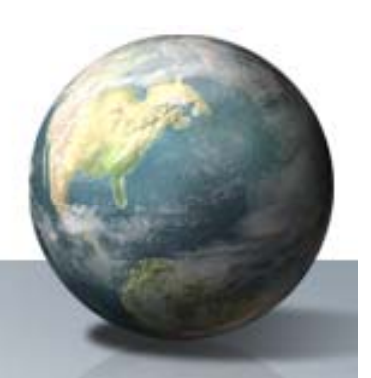

- – **Formatos de Elementos por Defecto** 
	- Fecha (ISO 8601 / **W3CDTF**)
	- Identificador (**enlace persistente** tipo **PURL, HANDLE, DOI** )
	- Idioma (**RFC 4646 /** http://www.ietf.org/rfc/rfc4646.txt),
	- Coberturas Geográficas/Espaciales
		- » **Nombres de Países**: ISO3166 (DCTERMS:ISO3166).
		- – **Espacios Geográficos:** 
			- » DCMI Box (DCTERMS:Box / http://dublincore.org/documents/dcmi-box/)
			- » DCMI Point (DCTERMS:Point / http://dublincore.org/documents/dcmi-point/)

#### **Interoperabilidad Semántica**

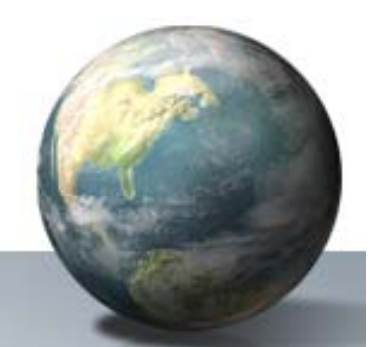

**Tipologías Documentales**

•**• BDCOL type Vocabulary [BDCOLType]** (BDCOL:http://www.bdcol.org/documents/bdcol-type-<u>vocabulary</u>)

**Elemento dc.format:**

- **IMT (Esquema DCTERMS / DCTERMS:IMT**): IANA (Internet Assigned Numbers Authority) /valores de MIME
- **Elemento dc.coverage**
- **TGN (Esquema DCTERMS / DCTERMS:TGN**): Tesauro de los nombres Geográficos.

#### **Interoperabilidad Semántica**

#### **Elemento dc.subject:**

- **DDC** (DCTERMS:DDC):
- LCC (DCTERMS:LLC):
- **LCSH** (DCTERMS:LCSH):
- MESH (DCTERMS:MESH):
- **NLM** (DCTERMS:NLM):
- **UDC** (DCTERMS:UCD):

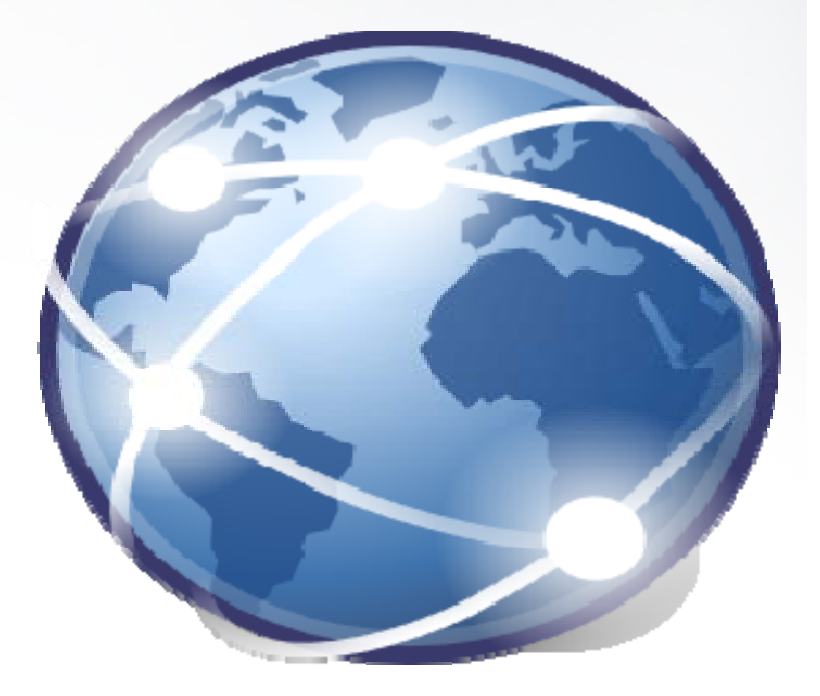

#### **Interoperabilidad Semántica**

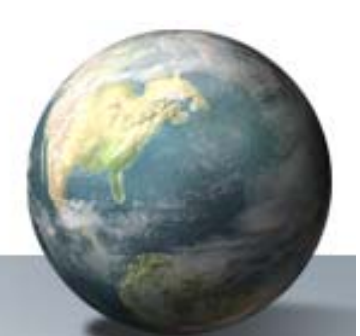

#### **Elemento dc.subject:**

- **LEMB (BDCOL:LEMB):** Listado de Encabezamiento de Materias para Bibliotecas
- **TAC (BDCOL:TAC):** Tesauro Ambiental para Colombia
- **TDC (BDCOL:TDC):** Tesauro sobre biodiversidad de Colombia
- **TEE (BDCOL:TEE):** Tesauro Europeo de la Educación
- **UNESCOTHES (BDCOL:UNESCOTHES):** Tesauro de la Unesco-- - - - - - -
- **DECS (BDCOL:DECS) :** Tesauro Ciencias de la Salud Bireme

#### **Interoperabilidad Estructural**

- 
- Implementación del protocolo **OAI-PMH**
- **Recomendar: RSS SRU/SRW RSS, SRU/SRW, OpenSearch/ A9**
- **Formatos de Archivo: XML / PDF - ISO**
- **Preservación: OAI -ORE, PREMIS ORE,**

#### **Interoperabilidad de InfraEstructura**

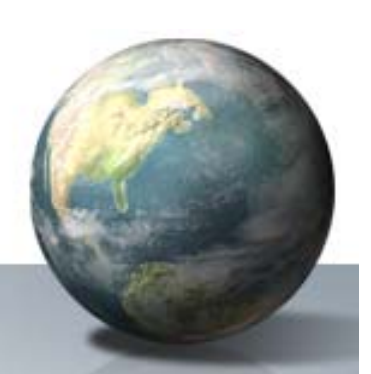

- Direcciones IP de Internet y RENATA
- Protocolo **HTTP** / Servicios WEB / Cloud **Computing**
- ID única y acceso directo a los Documentos Completos (PURL y SiteMAP)
- Software (DSPACE, EPRINTS, OJS, OCS, GREENSTONE, CWIS)

#### **Normas y Estándares**

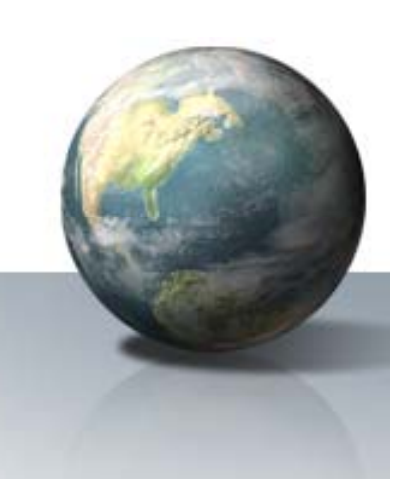

#### **INICIATIVA DRIVER**

- Fuentes Documentales Digitales
- Colecciones Digitales / Tipologías **Documentales**
- Metadatos y Perfiles de Aplicación
- Protocolos: OAI-PMH, RSS, Z39.50, SRU/SRW, O penSearch /A9
- Software Especializado

–- Dspace, E-prints, OJS, OCS, CWIS, etc..

#### **CONTENIDO DIGITAL**

**El camino a Seguir Hacia el Futuro**

AMARING STATISTICS

WHITE SAN

#### **¿Preguntas? Gracias - Thanks Merci - DankeObrigado - Arigato Grazie - Tack**

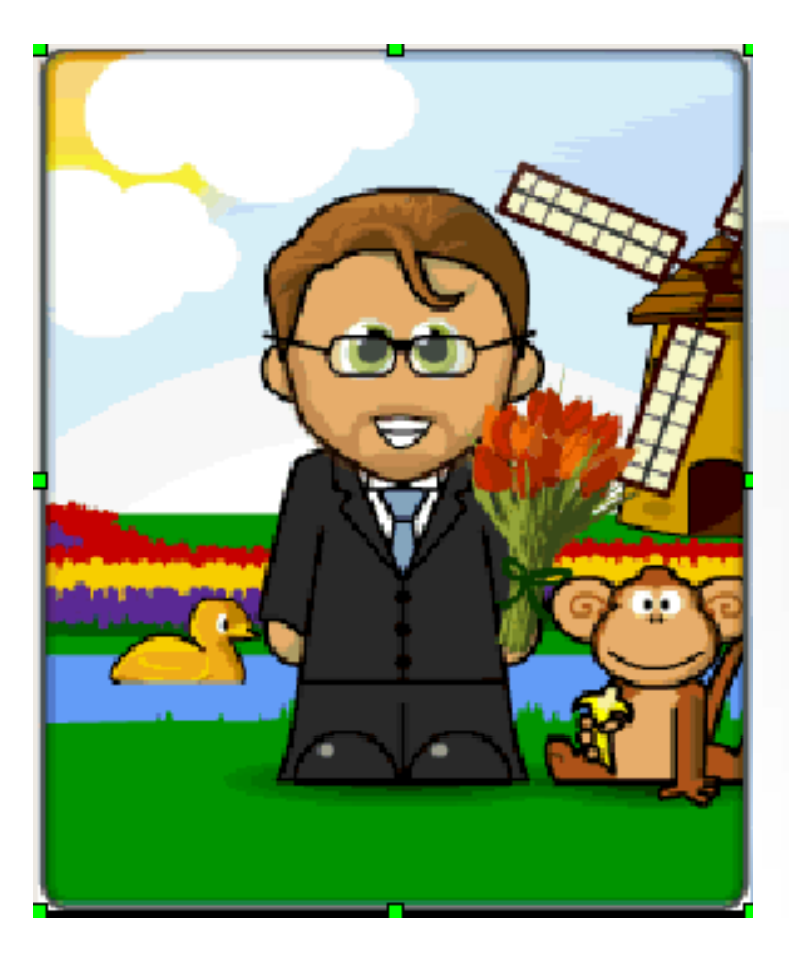

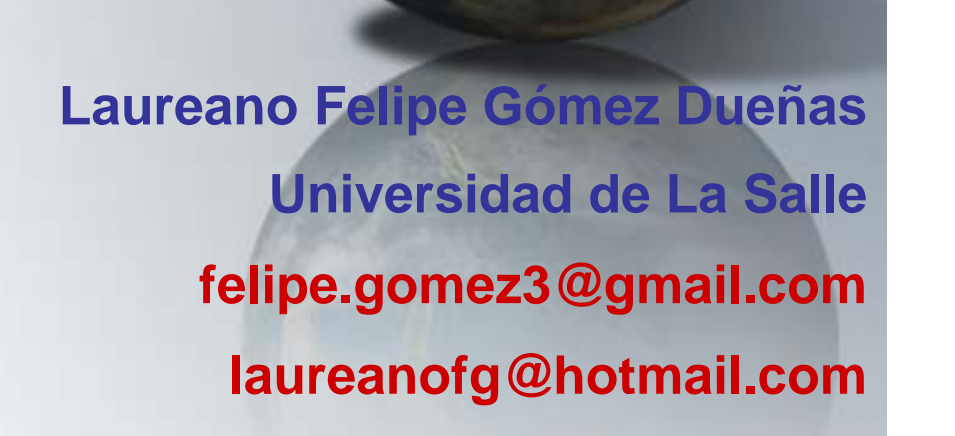